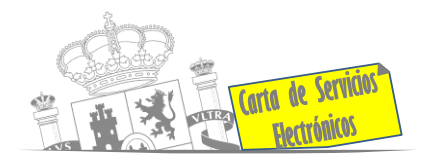

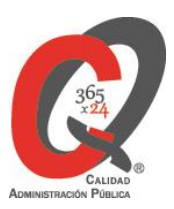

# **Listado de Servicios Electrónicos**

# **actualizado a fecha 01/04/2023**

## **Punto de información y directorio de las Unidades de la Subdelegación del Gobierno en Zamora**

### **Información y Atención al Ciudadano.**

- Registro Electrónico General de la AGE **[ACCEDER](https://rec.redsara.es/registro/action/are/acceso.do)**
- Registro Electrónico de Apoderamientos (REA) **[ACCEDER](https://sede.administracion.gob.es/apodera/clave.htm)**
- Notificaciones electrónicas por comparecencia en sede electrónica **[ACCEDER](https://sede.administracionespublicas.gob.es/mis-notificaciones/index)**
- Información y verificación de certificados digitales (FNMT) **[ACCEDER](http://www.sede.fnmt.gob.es/certificados)**
- Carpeta ciudadana (Punto de Acceso General/PAG ) **[ACCEDER](https://sede.administracion.gob.es/carpeta/clave.htm)**
- Validación de documentos electrónicos **[ACCEDER](https://sede.administracionespublicas.gob.es/valida)**
- Dirección Electrónica Habilitada Única (DEHú) **[ACCEDER](https://dehu.redsara.es/)**
- Cita previa para la Oficina de asistencia en materia de registro (OAMR) **[ACCEDER](https://ssweb.seap.minhap.es/icpplus/citar?org=OIACR)**
- Quejas y Sugerencias ante las Delegaciones y Subdelegaciones del Gobierno **[ACCEDER](https://sede.administracionespublicas.gob.es/procedimientos/index/categoria/32)**
- Organigramas, estructuras y directorios (DIR 3) **[ACCEDER](https://administracion.gob.es/pagFront/espanaAdmon/directorioOrganigramas/quienEsQuien/quienEsQuien.htm#.XFAA9lIUfvU)**
- Comprobación certificados digitales, firma digital y sedes electrónicas (VALIDE) **[ACCEDER](https://valide.redsara.es/valide/?)**
- Descarga o compra de productos cartográficos, recursos educativos del IGN **[ACCEDER](http://centrodedescargas.cnig.es/CentroDescargas/index.jsp)**
- Información sísmica (web Instituto Geográfico Nacional) **[ACCEDER](https://www.ign.es/web/sis-area-sismicidad)**
- Registro en cl@ve a través de las Oficinas de registro de CL@VE **[ACCEDER](https://clave.gob.es/clave_Home/registro.html)**

**Listado de Servicios Electrónicos de CSE – Subdelegación del Gobierno en Zamora** Actualizado a 01/04/2023

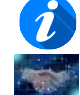

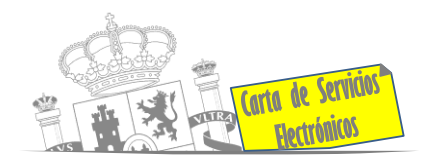

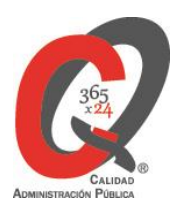

#### **Servicios dirigidos a inmigrantes en España.**

- Solicitud de información de estado de Tramitación de expedientes de extranjería **[ACCEDER](https://sede.administracionespublicas.gob.es/infoext2/)**
- Cita previa Extranjería **[ACCEDER](https://sede.administracionespublicas.gob.es/icpplus/citar?p=47&locale=es)**
- Pago tasa 052: Tramitación de autorizaciones de residencia y otra documentación a ciudadanos extranjeros **[ACCEDER](https://sede.administracionespublicas.gob.es/pagina/index/directorio/tasa052)**
- Pago tasa 062: Tramitación de autorizaciones trabajo a ciudadanos extranjeros **[ACCEDER](https://sede.administracionespublicas.gob.es/pagina/index/directorio/tasa062)**
- Presentación de solicitudes para la gestión colectiva de contrataciones en origen **[ACCEDER](https://extranjeros.inclusion.gob.es/es/ModelosSolicitudes/Contrataciones_origen/index.html)**
- Renovaciones de Autorizaciones de Extranjería Presentación Ordinaria: Descarga del Impreso **[ACCEDER](https://sede.administracionespublicas.gob.es/pagina/index/directorio/renova2012)**
- Renovación Telemática de Autorizaciones de Extranjería. (MERCURIO) **[ACCEDER](https://sede.administracionespublicas.gob.es/pagina/index/directorio/renova2012)**
- Solicitudes telemáticas de Autorizaciones de Extranjería (MERCURIO) **[ACCEDER](https://sede.administracionespublicas.gob.es/pagina/index/directorio/mercurio2)**
- Aportación de documentación por parte de las Comunidades Autónomas o las Entidades Locales en el ámbito de Extranjería **[ACCEDER](https://sede.administracionespublicas.gob.es/procedimientos/choose-ambit/idp/278/language/es_ES)**
- Descarga impreso 012: Reconocimientos, Autorizaciones y Concursos **[ACCEDER](https://sede.policia.gob.es/Tasa790_012/)**
- Aportación telemática de documentación procedimientos de extranjería (MERCURIO) **[ACCEDER](https://sede.administracionespublicas.gob.es/pagina/index/directorio/mercurio2/language/es_ES)**
- Consultas dirigidas a las Oficinas de Extranjería **[ACCEDER](https://ssweb.seap.minhap.es/ayuda/consulta/ExtranjeriaCG)**

#### **Servicios relacionados con empleo o emigrantes .**

- Reclamaciones al Estado por salarios de tramitación en juicios por despido **[ACCEDER](https://sede.administracionespublicas.gob.es/procedimientos/choose-ambit/idp/340/language/es_ES)**
- Programa de retorno. Ayudas para atender necesidades extraordinarias de los retornados. (Sede electrónica del Ministerio de Inclusión, Seguridad Social y Migraciones) **[ACCEDER](https://sede.inclusion.gob.es/-/ayudas-extraordinarias-de-retornados)**
- Solicitud de Certificado de Emigrante Retornado (CER) **[ACCEDER](https://sede.administracionespublicas.gob.es/procedimientos/choose-ambit/idp/509)**

**Listado de Servicios Electrónicos de CSE – Subdelegación del Gobierno en Zamora** Actualizado a 01/04/2023

Acceso a punto de información específico  $\bullet$  Acceso libre  $\bullet$  Acceso mediante identificación digital

Compromiso específico de mejora asumido en este procedimiento - 2 -

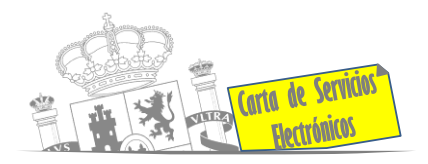

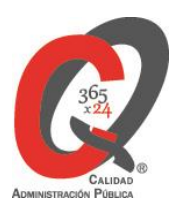

## **Homologación/Equivalencia de títulos académicos extranjeros y Expedición de títulos.**

- Pago tasa 059: Expedición de títulos y diplomas académicos, docentes y profesionales **[ACCEDER](https://sede.administracionespublicas.gob.es/pagina/index/directorio/tasa059)**
- Consulta electrónica de expedientes al Ministerio de Educación y Formación Profesional **[ACCEDER](https://sede.educacion.gob.es/sede/login/inicio.jjsp?idConvocatoria=46)**
- Obtención de certificado acreditativo de haber obtenido convalidación estudios extranjeros por haber extraviado la credencial que acredita convalidación **[ACCEDER](https://www.educacionyfp.gob.es/servicios-al-ciudadano/catalogo/gestion-titulos/estudios-no-universitarios/titulos-extranjeros/certificado-por-extravio.html)**
- Descarga modelo 790 : Ingreso por homologaciones, convalidaciones y equivalencias de títulos y estudios extranjeros **[ACCEDER](http://www.educacionyfp.gob.es/servicios-al-ciudadano/catalogo/general/0/tasa-790-079-ingreso/informacion.html#ds)**
- Descarga modelo devolución de ingresos indebidos de la tasa 079 por convalidación de estudios extranjeros. **[ACCEDER](http://www.educacionyfp.gob.es/servicios-al-ciudadano/catalogo/gestion-titulos/estudios-no-universitarios/titulos-extranjeros/tasa-790-079-devolucion.html)**
- Homologación y convalidación títulos y estudios extranjeros no universitarios. **[ACCEDER](https://www.educacionyfp.gob.es/servicios-al-ciudadano/catalogo/gestion-titulos/estudios-no-universitarios/titulos-extranjeros/homologacion-convalidacion-no-universitarios.html)**

#### **Tramitación de expedientes relacionados con explosivos y pirotecnia.**

- Espectáculos con Artificios Pirotécnicos y disparo de artículos P2 y T2 **[ACCEDER](https://sede.administracionespublicas.gob.es/procedimientos/choose-ambit/idp/30)**
- Carnés de artillero **[ACCEDER](https://sede.administracionespublicas.gob.es/procedimientos/choose-ambit/idp/42)**
- Autorización de Depósitos especiales en armerías, empresas de seguridad, polígonos y galerías de tiro, empresas especializadas en la custodia de armas, uso en manifestaciones festivas y uso en la marina **[ACCEDER](https://sede.administracionespublicas.gob.es/procedimientos/choose-ambit/idp/48)**
- Autorización de depósitos de productos terminados, no integrados en una fábrica y de consumo de explosivos (hasta 10.000 Kg) **[ACCEDER](https://sede.administracionespublicas.gob.es/procedimientos/index/categoria/42)**
- Autorización para el establecimiento o modificación de Talleres o Depósitos de cartuchería o pirotecnia **[ACCEDER](https://sede.administracionespublicas.gob.es/procedimientos/choose-ambit/idp/48)**
- Emisión de carnes de Responsable de Grupo de Consumidores Reconocidos como expertos (RGCRE) **[ACCEDER](https://sede.administracionespublicas.gob.es/procedimientos/index/categoria/42)**

**Listado de Servicios Electrónicos de CSE – Subdelegación del Gobierno en Zamora** Actualizado a 01/04/2023 Acceso a punto de información específico  $\bullet$  Acceso libre  $\bullet$  Acceso mediante identificación digital Compromiso específico de mejora asumido en este procedimiento - 3 -

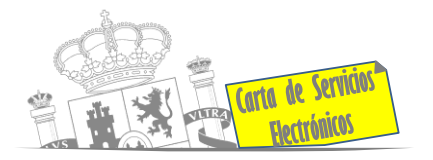

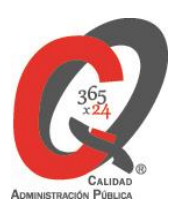

- Autorización de Consumidores de Explosivos Eventuales y Habituales en el ámbito Provincial y Autonómico **[ACCEDER](https://sede.administracionespublicas.gob.es/procedimientos/choose-ambit/idp/49)**
- Autorización de suministro de explosivo **[ACCEDER](https://sede.administracionespublicas.gob.es/procedimientos/choose-ambit/idp/52)**
- Autorización para el establecimiento de venta o comercialización al público de material pirotécnico **[ACCEDER](https://sede.administracionespublicas.gob.es/procedimientos/choose-ambit/idp/55)**
- Autorización de empresas de voladuras especiales **[ACCEDER](https://sede.administracionespublicas.gob.es/procedimientos/choose-ambit/idp/269)**
- Presentación mensual del Libro de Registro de Consumos y Actas de Uso de Explosivos **[ACCEDER](https://sede.administracionespublicas.gob.es/procedimientos/choose-ambit/idp/319)**
- Autorización para el uso de artículos pirotécnicos en manifestaciones festivas **[ACCEDER](https://sede.administracionespublicas.gob.es/procedimientos/choose-ambit/idp/322)**
- Emisión de carnés de experto y aprendiz de artículos pirotécnicos **[ACCEDER](https://sede.administracionespublicas.gob.es/procedimientos/index/categoria/42)**
- Autorización de los tratamientos de eliminación/inertización, reciclaje/reutilización de artículos pirotécnicos o cartuchería **[ACCEDER](https://sede.administracionespublicas.gob.es/procedimientos/choose-ambit/idp/324)**
- Pago tasa 054: Servicios prestados por órganos del anterior Mº de Industria y Energía **[ACCEDER](https://sede.administracionespublicas.gob.es/pagina/index/directorio/tasa054)**

### **Expropiaciones. Tramitación de expedientes de justiprecio**

- *Como Expropiado / Representante:*
- Consulta del estado del trámite **[ACCEDER](https://sede.administracionespublicas.gob.es/pagina/index/directorio/consulta_estado_tramite)**
- ◆ Interposición de alegación **[ACCEDER](https://sede.administracionespublicas.gob.es/pagina/index/directorio/alegacion)**
- ◆ Interposición de recurso de reposición **[ACCEDER](https://sede.administracionespublicas.gob.es/pagina/index/directorio/alta_recurso_reposicion) n**
- Notificación por comparecencia **[ACCEDER](https://sede.administracionespublicas.gob.es/pagina/index/directorio/notificacion_por_comparecencia)**
- ◆ Solicitud de intereses por demora en la resolución del Justiprecio **[ACCEDER](https://sede.administracionespublicas.gob.es/pagina/index/directorio/justiprecio)** d
- Subsanación de errores **[ACCEDER](https://sede.administracionespublicas.gob.es/pagina/index/directorio/subsanacion_errores)**
- **Mis expedientes [ACCEDER](https://sede.administracionespublicas.gob.es/pagina/index/directorio/expedientes_expropiaciones)**
- Comunicación electrónica **[ACCEDER](https://sede.administracionespublicas.gob.es/pagina/index/directorio/comunicacion_electronica)**

**Listado de Servicios Electrónicos de CSE – Subdelegación del Gobierno en Zamora** Actualizado a 01/04/2023

Acceso a punto de información específico  $\bullet$  Acceso libre  $\bullet$  Acceso mediante identificación digital

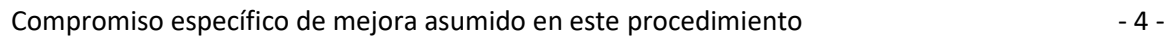

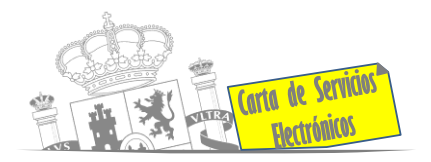

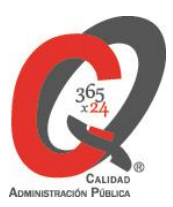

- *Como Beneficiario / Representante:*
- ◆ Alta de expediente **[ACCEDER](https://sede.administracionespublicas.gob.es/pagina/index/directorio/altaexpedienteexpropiacion)**
- Descarga modelo 069 para el abono de los costes de las sesiones de los jurados provinciales de expropiación **[ACCEDER](https://sede.administracionespublicas.gob.es/pagina/index/directorio/descarga_modelo_069)**
- Consulta del estado del trámite **[ACCEDER](https://sede.administracionespublicas.gob.es/pagina/index/directorio/consulta_estado_tramite)**
- ◆ Interposición de alegación **[ACCEDER](https://sede.administracionespublicas.gob.es/pagina/index/directorio/alegacion)**
- ◆ Interposición de recurso de reposición **[ACCEDER](https://sede.administracionespublicas.gob.es/pagina/index/directorio/alta_recurso_reposicion)** ■
- Notificación por comparecencia **[ACCEDER](https://sede.administracionespublicas.gob.es/pagina/index/directorio/notificacion_por_comparecencia)**
- Subsanación de errores **[ACCEDER](https://sede.administracionespublicas.gob.es/pagina/index/directorio/beneficiario_repre)**
- **Mis expedientes [ACCEDER](https://sede.administracionespublicas.gob.es/pagina/index/directorio/beneficiario_repre)**
- Comunicación electrónica **[ACCEDER](https://sede.administracionespublicas.gob.es/pagina/index/directorio/comunicacion_electronica)**

#### **Intervención estatal ante situaciones de emergencia o catastróficas.**

- Solicitud de ayudas y subvenciones por daños derivados de situaciones de emergencia o de naturaleza catastrófica (Sede Electrónica del Ministerio del Interior) **[ACCEDER](https://sede.mir.gob.es/opencms/export/sites/default/es/procedimientos-y-servicios/ayudas-y-subvenciones-por-siniestro-y-catastrofe/index.html)**
- Alta como Colaborador Radioaficionado de la Red Radio de Emergencia de Protección Civil (REMER) (Sede Electrónica del Ministerio del Interior) **[ACCEDER](https://sede.mir.gob.es/opencms/export/sites/default/es/procedimientos-y-servicios/colaborador-remer/)**
- Solicitud de subvenciones por daños en infraestructuras municipales y red viaria a consecuencia de inundaciones y otros efectos de los temporales de lluvia, nieve y viento (AURA) **[ACCEDER](https://aura.redsara.es/index.php)**
- Solicitud de ayudas Protección Civil (SIGAY) **[ACCEDER](https://sede.mir.gob.es/opencms/export/sites/default/es/procedimientos-y-servicios/ayudas-y-subvenciones-por-siniestro-y-catastrofe/index.html)**
- Movilización de medios extraordinarios estatales: Unidad Militar de Emergencias y medios aéreos para la extinción de incendios forestales (MITECO) **[ACCEDER](https://sede.miteco.gob.es/portal/site/seMITECO)**

**Listado de Servicios Electrónicos de CSE – Subdelegación del Gobierno en Zamora** Actualizado a 01/04/2023

Acceso a punto de información específico  $\bullet$  Acceso libre  $\bullet$  Acceso mediante identificación digital

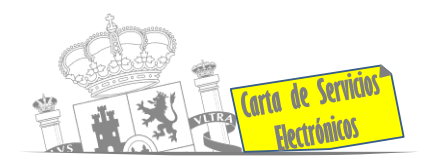

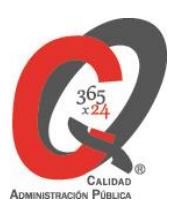

### **Sanidad Exterior**

• Solicitud de actuaciones relacionadas con controles higiénico-sanitarios (alertas sanitarias, traslados de cadáveres, muestras biológicas, etc.) **[ACCEDER](https://sisaex-ahs.mscbs.gob.es/ahs/acceso/inicio.do)**

**Control veterinario necesario para la exportación/importación de productos de origen animal y productos vegetales destinados a la alimentación animal**

• Solicitud telemática de documentos sanitarios de exportación/importación a países terceros (CEXGAN – Web del Ministerio de Agricultura, Pesca y Alimentación) **[ACCEDER](https://servicio.mapama.gob.es/cexgan/Acceso.aspx)**

### **Justicia**

- Descarga formulario solicitud certificado por delitos de naturaleza sexual **[ACCEDER](https://sede.mjusticia.gob.es/es/tramites/certificado-registro-central)**
- Descarga formulario solicitud certificado cancelación antecedentes policiales **[ACCEDER](https://sede.policia.gob.es/portalCiudadano/sede_electronica/ciudadanos/cancelacion_antecedentes/cancela_cnp.pdf)**
- Descarga formulario solicitud certificado cancelación antecedentes Guardia Civil **[ACCEDER](https://www.guardiacivil.es/documentos/antecedentes/cancelacion.pdf)**
- Descarga formulario solicitud antecedentes penales **[ACCEDER](https://sede.mjusticia.gob.es/es/tramites/certificado-antecedentes)**
- Descarga formulario solicitud cancelación de antecedentes penales **[ACCEDER](https://sede.mjusticia.gob.es/es/tramites/solicitud-cancelacion)**
- Descarga formulario solicitud nacionalidad española por residencia **[ACCEDER](https://www.mjusticia.gob.es/es/Ciudadano/TramitesGestiones/Documents/1292428832730-Solicitud_de_nacionalidad_por_residencia.PDF)**

#### **Expedientes correspondientes a sanciones administrativas**

- Expedición del Modelo A69 por expedientes sancionadores de la Agencia Estatal de Seguridad Ferroviaria (AESF) **[ACCEDER](https://www.seguridadferroviaria.es/relaciones-con-la-agencia/pago-de-tasas)**
- Acceso a expedientes de procedimientos sancionadores: consulta, alegaciones, recursos, descarga modelo 069… **[ACCEDER](https://sede.administracionespublicas.gob.es/pagina/index/directorio/expedientes_sanciones_administrativas)**

**Listado de Servicios Electrónicos de CSE – Subdelegación del Gobierno en Zamora** Actualizado a 01/04/2023

Acceso a punto de información específico  $\bullet$  Acceso libre  $\bullet$  Acceso mediante identificación digital

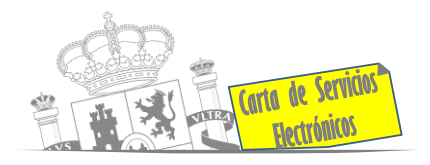

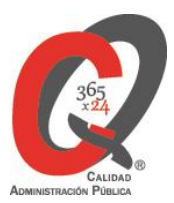

### **Solicitud de autorizaciones administrativas**

- Autorización de armeros para empresas de seguridad **[ACCEDER](https://sede.administracionespublicas.gob.es/procedimientos/choose-ambit/idp/303)**
- Pago tasa 053: Prestación de servicios y actividades en materia de Seguridad Privada **[ACCEDER](https://sede.administracionespublicas.gob.es/pagina/index/directorio/tasa053/)**
- Autorización de concursos de tiro en campos de tiro eventuales **[ACCEDER](https://sede.administracionespublicas.gob.es/procedimientos/choose-ambit/idp/331)**
- Autorización de uso de armas reglamentadas incluidas las de avancarga, en lugares no autorizados **[ACCEDER](http://tramites.administracion.gob.es/comunidad/tramites/recurso/autorizacion-del-uso-de-armas-reglamentadas/6bacd73a-8ad1-409e-8762-f478c324cd07)**
- Pago tasa 056: Reconocimientos, autorizaciones y concursos **[ACCEDER](https://sede.administracionespublicas.gob.es/pagina/index/directorio/tasa056)**

#### **Derecho de reunión**

- Comunicación de derecho de reunión. **[ACCEDER](https://sede.administracionespublicas.gob.es/pagina/index/directorio/comunicacion_reunion)**
- Consulta de comunicación de derecho de reunión. **[ACCEDER](https://sede.administracionespublicas.gob.es/pagina/index/directorio/consulta_comunicaciones)**

#### **Servicios a Empresas y Otras Administraciones.**

- Inscripción y otras anotaciones de Provincias en el Registro de Entidades Locales. Seguimiento altas/bajas de alcaldes y concejales en el Portal de EE.LL **[ACCEDER](https://ssweb.seap.minhap.es/portalEELL/)**
- Inscripción y otras anotaciones de Provincias en el Registro de Entidades Locales. Gestión altas/bajas de secretarios/interventores en el Portal de EE.LL **[ACCEDER](https://ssweb.seap.minhap.es/portalEELL/)**
- Recepción de Expedientes: Recepción de expedientes por parte de las unidades aprehensoras. Uso módulo de Alta de Expedientes de Unidades Aprehensoras (DROGAS AEUA) para expedientes sancionadores **[ACCEDER](https://sede.administracionespublicas.gob.es/pagina/index/directorio/estupefacientes)**
- Remisión de información salarial de los Ayuntamientos (ISPA) (Portal de EE.LL.) **[ACCEDER](https://ssweb.seap.minhap.es/portalEELL/)**
- Carga de actas por parte de las EELL (Portal EELL) **[ACCEDER](https://ssweb.seap.minhap.es/portalEELL/)**
- Inscripción y otras anotaciones de Provincias en el Registro de Entidades Locales **[ACCEDER](https://www.mptfp.gob.es/portal/politica-territorial/local/sistema_de_informacion_local_-SIL-/registro_eell.html)**
- Grabación de Órganos Denunciantes: Infracciones Administrativas. Uso módulo de Grabación de Órganos Denunciantes (GOD) para expedientes sancionadores **[ACCEDER](https://sede.administracionespublicas.gob.es/pagina/index/directorio/god)**

**Listado de Servicios Electrónicos de CSE – Subdelegación del Gobierno en Zamora** Actualizado a 01/04/2023 Acceso a punto de información específico  $\bullet$  Acceso libre  $\bullet$  Acceso mediante identificación digital

Compromiso específico de mejora asumido en este procedimiento - 7 -